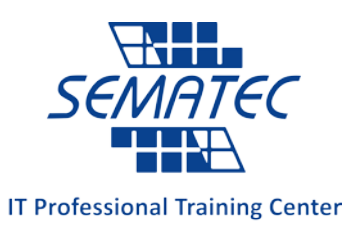

# **Linux Essentials**

خلاصه : آشنایی با سیستم عامل کاربردي لینوکس و توزیع هاي محبوب آن و درك صـحیح از مفهـوم مـتن بـاز بـه همـراه یادگیري برخی برنامه هاي کاربردي

مدت دوره: 24 ساعت

**پیش نیاز:** ندا<sub>ر</sub>د

مخاطب: افرادي که قصد ورود به دنیاي برنامه نویسی، شبکه و ارتباطات، طراحی و کار با Device Embedded ها را دارند.

#### اهداف دوره:

- آشنایی با مفهوم متن باز و تصمیم گیري بهتر براي آینده حرفه اي
- شناسایی اجزاي مختلف سیستم عامل لینوکس و داشتن مهارت لازم براي کار در خط فرمان
	- درك اساسی از مباحث مربوط به امنیت و مدیریت گروه ها و کاربران

در انتهاي این دوره دانشجویان قادر خواهند بود:

- درك درستی از سیستم عامل متن باز لینوکس داشته باشند و با توجه به علایق و استعداد هاي شخصی، آینده کاري خود را در حوزه هاي برنامه نویسی، شبکه و ارتباطات، اینترنت اشیا، Device Embedded و ... انتخاب نمایند.
	- برخی از برنامه هاي کاربردي متن باز را شناخته و از آن ها استفاده نمایند.
- اجزاي اصلی سیستم عامل لینوکس را تشخیص داده و مهارت فنی لازم براي کار در خط فرمان لینوکس را داشته باشند.
- کاربران و گروه ها را در سیستم عامل لینوکس مدیریت نموده و دسترسی هاي مورد نیاز را با در نظر گرفتن مباحث امنیتی، براي آن ها ایجاد نمایند.

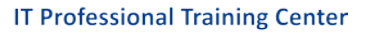

#### **Topic 1: The Linux Community and a Career in Open Source**

- 1-1 Linux Evolution and Popular Operating Systems
- 1-2 Major Open Source Applications
- 1-3 Open Source **Software and** Licensing
- 1-4 ICT Skills and Working in Linux

## **Topic 2: Finding Your Way on a Linux System**

- 2-1 Command Line Basics
- 2-2 Using the Command Line to Get Help
- 2-3 Using Directories and Listing Files
- 2-4 Creating, Moving and Deleting Files

## **Topic 3: The Power of the Command Line**

- 3-1 Archiving Files on the Command Line
- 3-2 Searching and Extracting Data from Files
- 3-3 Turning Commands into a Script

## **Topic 4: The Linux Operating System**

- 4-1 Choosing an Operating System
- 4-2 Understanding Computer Hardware
- 4-3 Where Data is Stored
- 4-4 Your Computer on the Network

## **Topic 5: Security and File Permissions**

- 5-1 Basic Security and Identifying User Types
- 5-2 Creating Users and Groups
- 5-3 Managing File Permissions and Ownership
- 5-4 Special Directories and Files

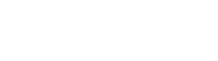